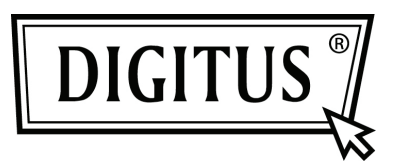

# **DWUPASMOWY, BEZPRZEWODOWY PUNKT DOSTĘPU / ROUTER 450 MBIT**

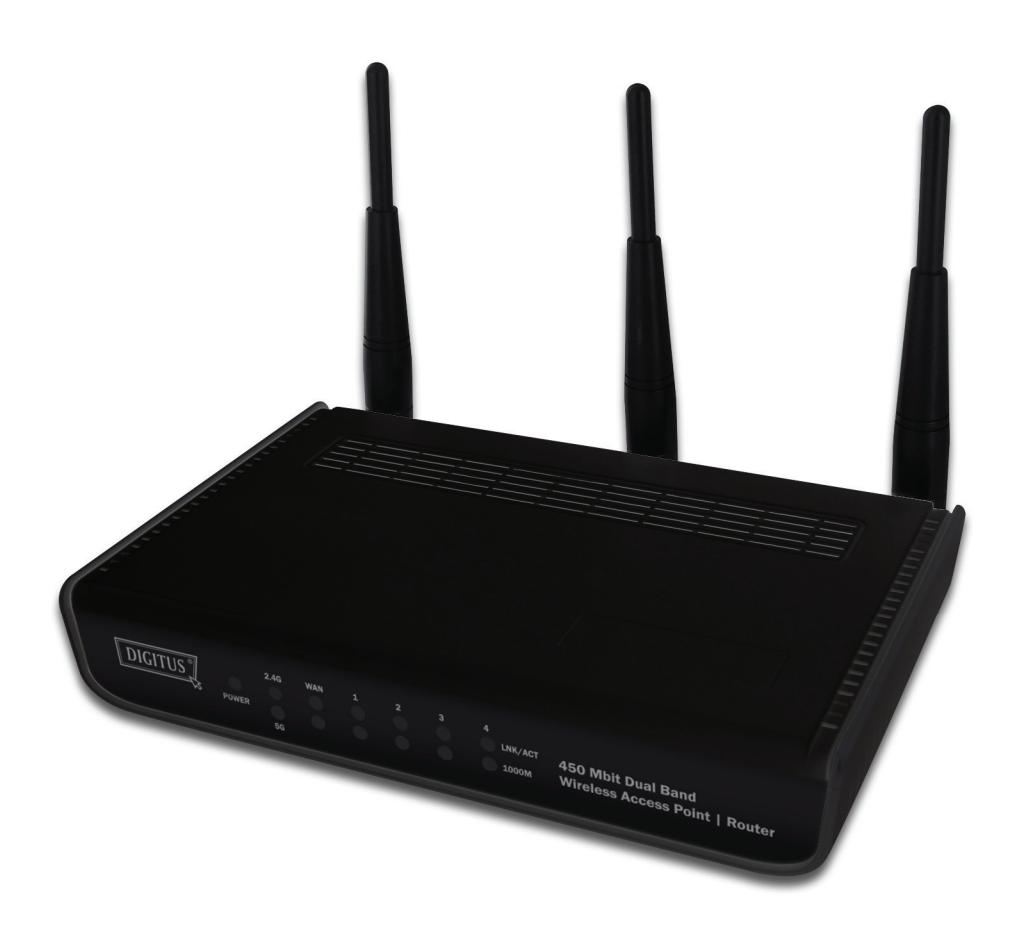

**Przewodnik szybkiej instalacji DN-70690**

## **Spis treści**

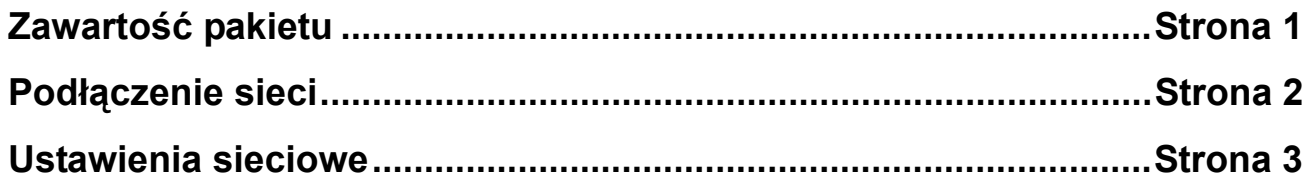

### *Zawartość pakietu*

Przed rozpoczęciem użytkowania tego routera, proszę sprawdzić, że w pakiecie nic nie brakuje, a w przypadku braku, proszę skontaktować się ze sprzedawcą i zażądać brakujących pozycji:

- Router szerokopasmowy (jednostka główna, 1 szt.)
- Przewodnik szybkiej instalacji / Podręczni użytkownika CD-ROM (1 szt.)
- Zasilacz AC (1 szt.)

### *Podłączenie sieci*

Proszę stosować się do poniższych instrukcji ustawiania routera bezprzewodowego:

1. Pochylenie dwóch anten po prawej i lewej stronie pod kątem 45 stopni i skorygowanie anteny środkowej do położenia pionowego. Patrz poniższy rysunek.

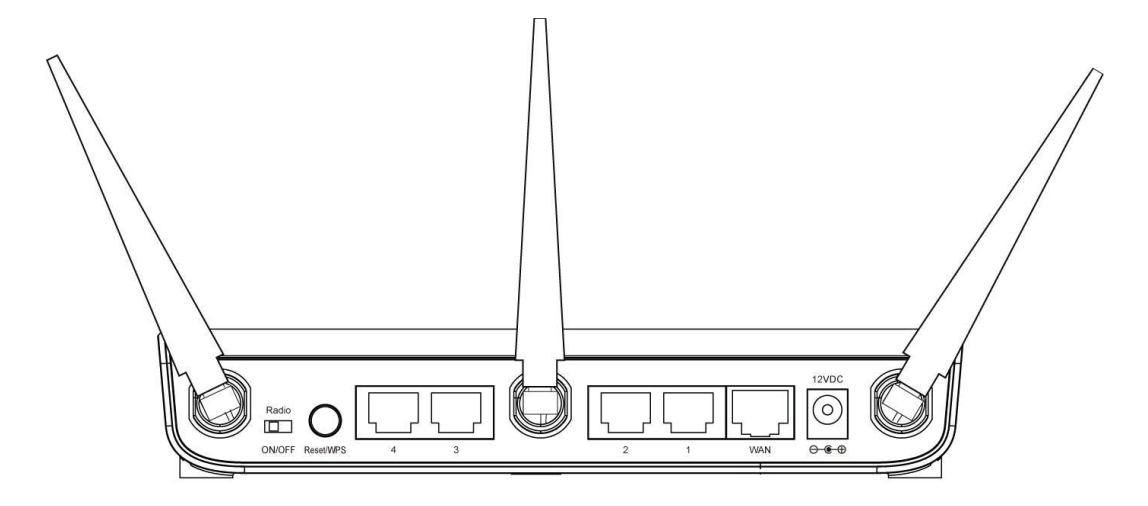

- 2. Podłączyć posiadany modem xDSL / kablowy do portu WAN routera kablem Ethernet.
- 3. Podłączyć wszystkie posiadane komputery, urządzenia sieciowe (sterowane przez sieć urządzenia konsumenckie inne niż komputery, takie jak konsole gier lub przełącznik / hub) do portu LAN routera.
- 4. Podłączyć zasilacz AC do gniazdka zasilania i do gniazdka 'Power' routera.

Sprawdzić wszystkie LED na panelu czołowym. LED 'PWR' powinien świecić się ciągle, LEDy WAN i LAN powinny być włączone jeśli komputer / urządzenia sieciowe podłączone do odpowiednich portów routera są zasilane i prawidłowo podłączone.

Jeśli LED 'PWR' jest nadal wyłączony a jesteś pewien prawidłowego podłączenia wszystkich kabli, to proszę zwrócić się do sprzedawcy o pomoc.

#### *Ustawienia sieciowe*

Do skonfigurowania bezprzewodowego routera proszę skorzystać z przeglądarki sieciowej. Do tej początkowej konfiguracji potrzebny jest komputer z podłączeniem przewodowym Ethernet.

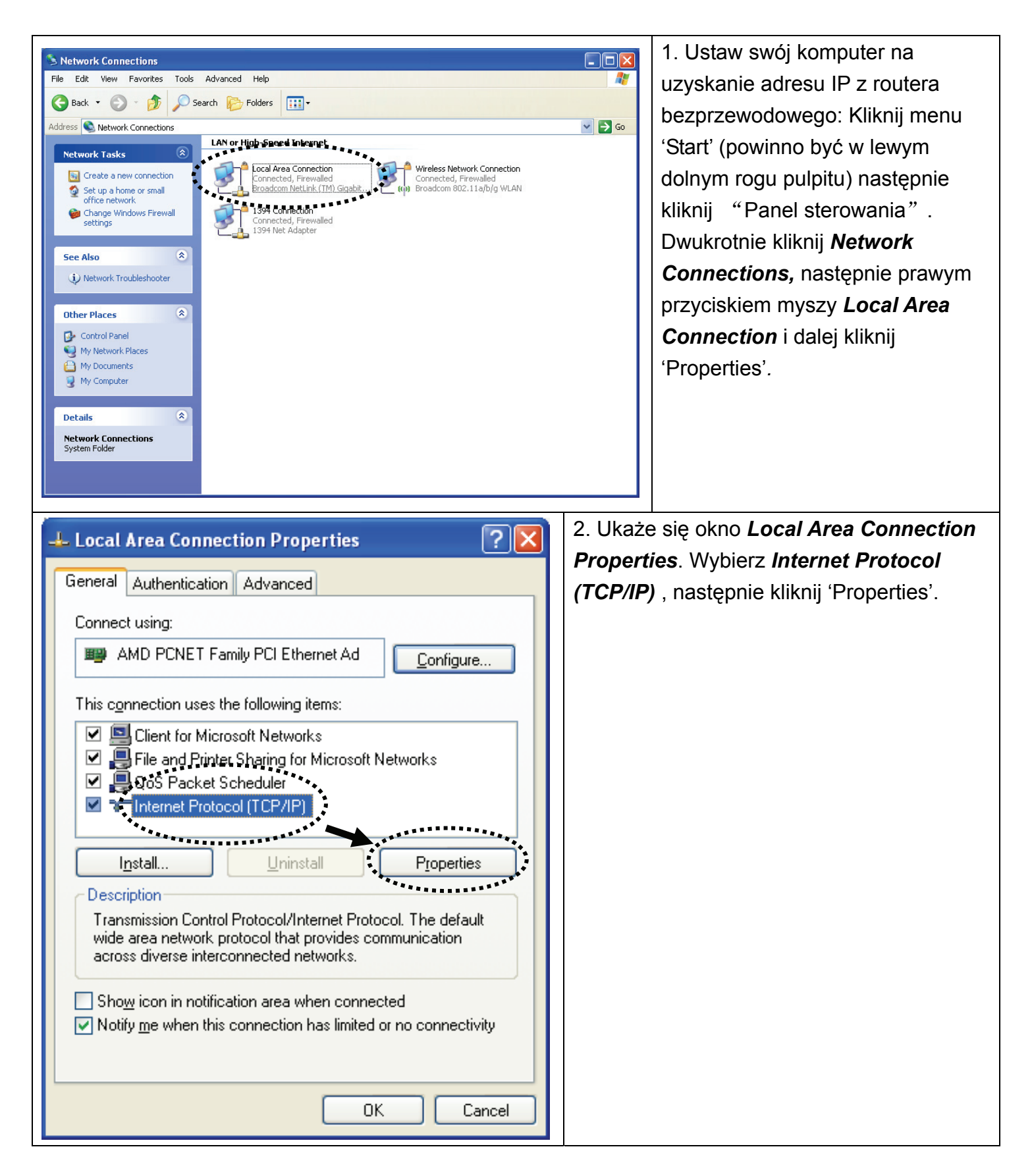

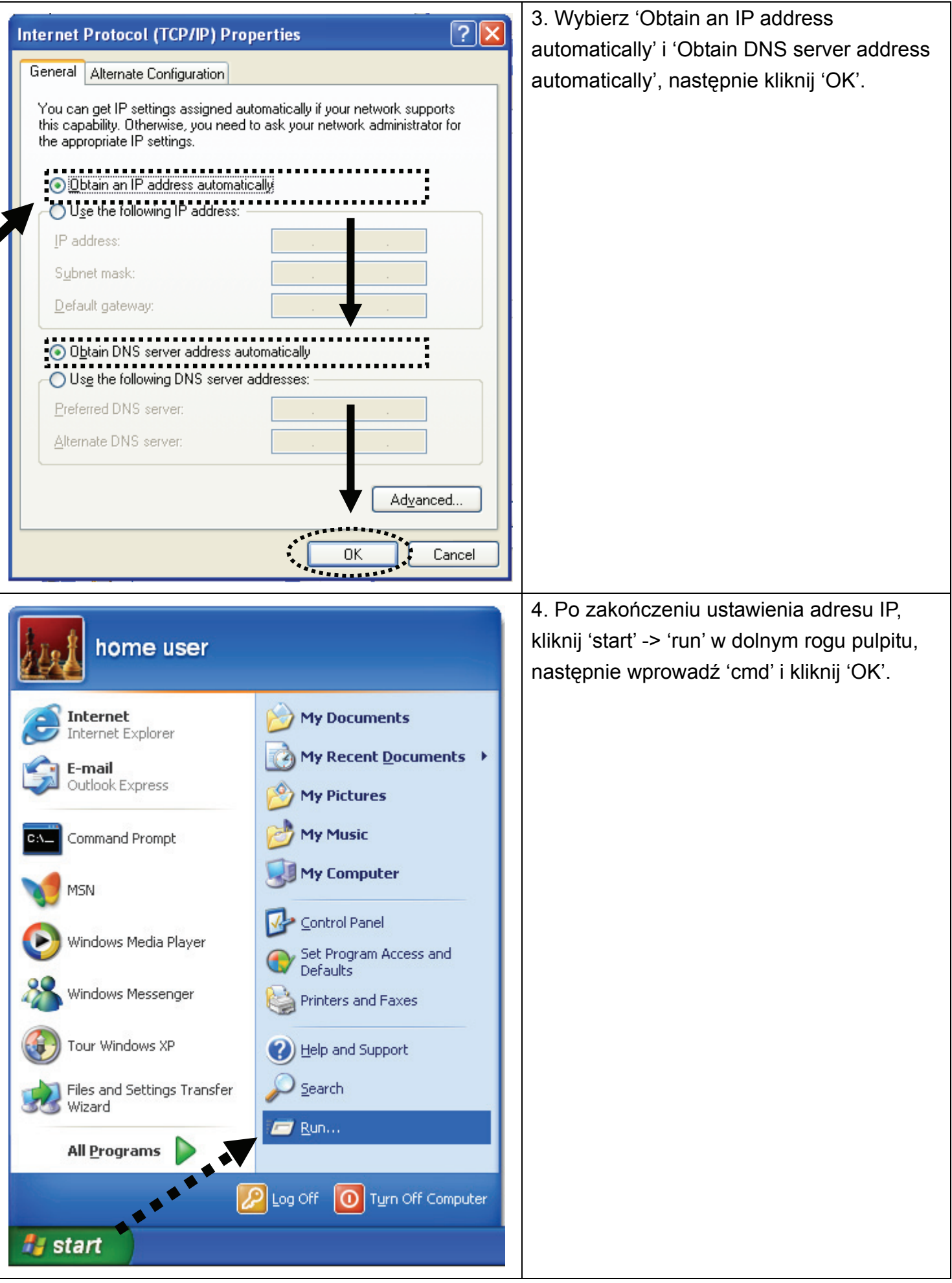

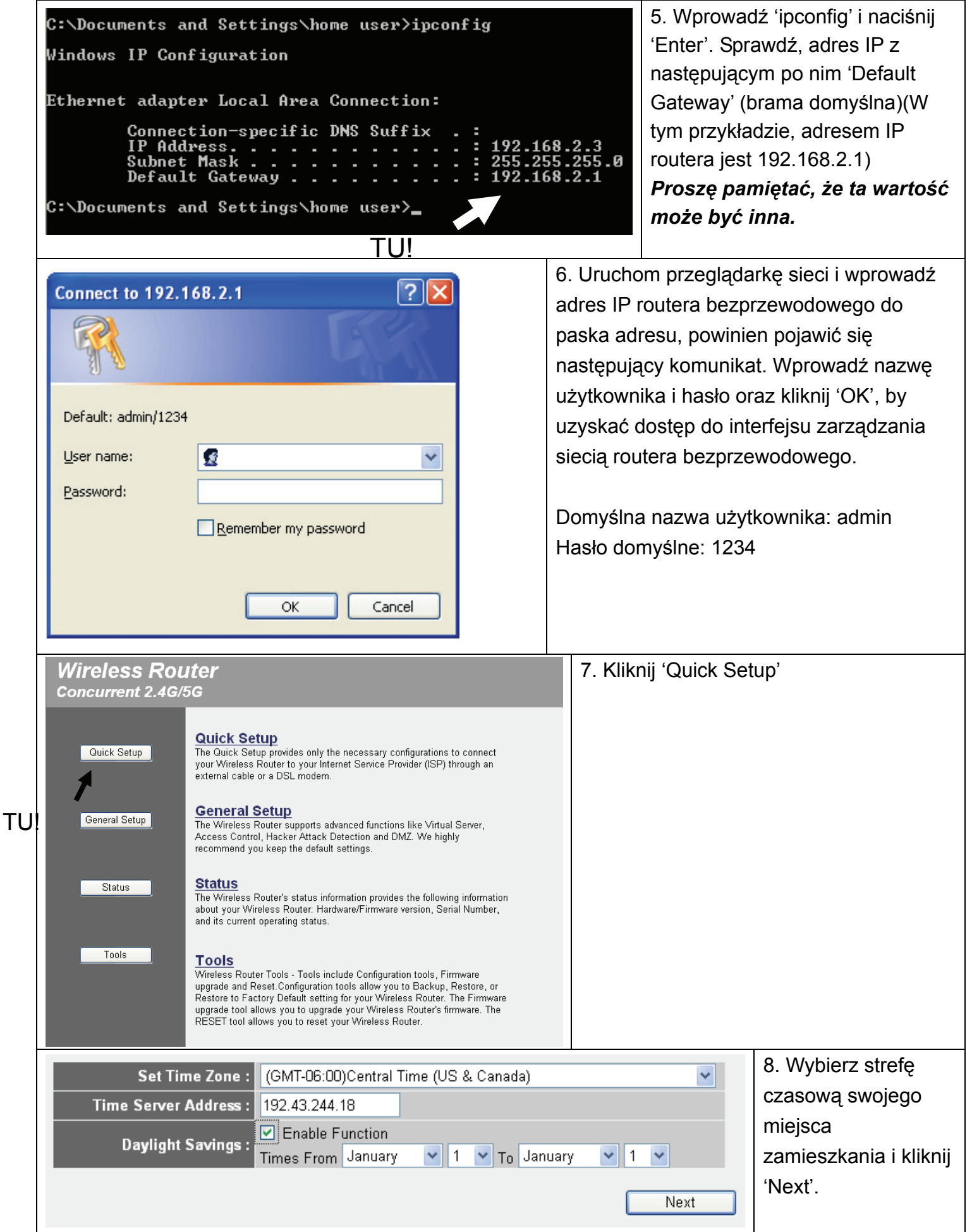

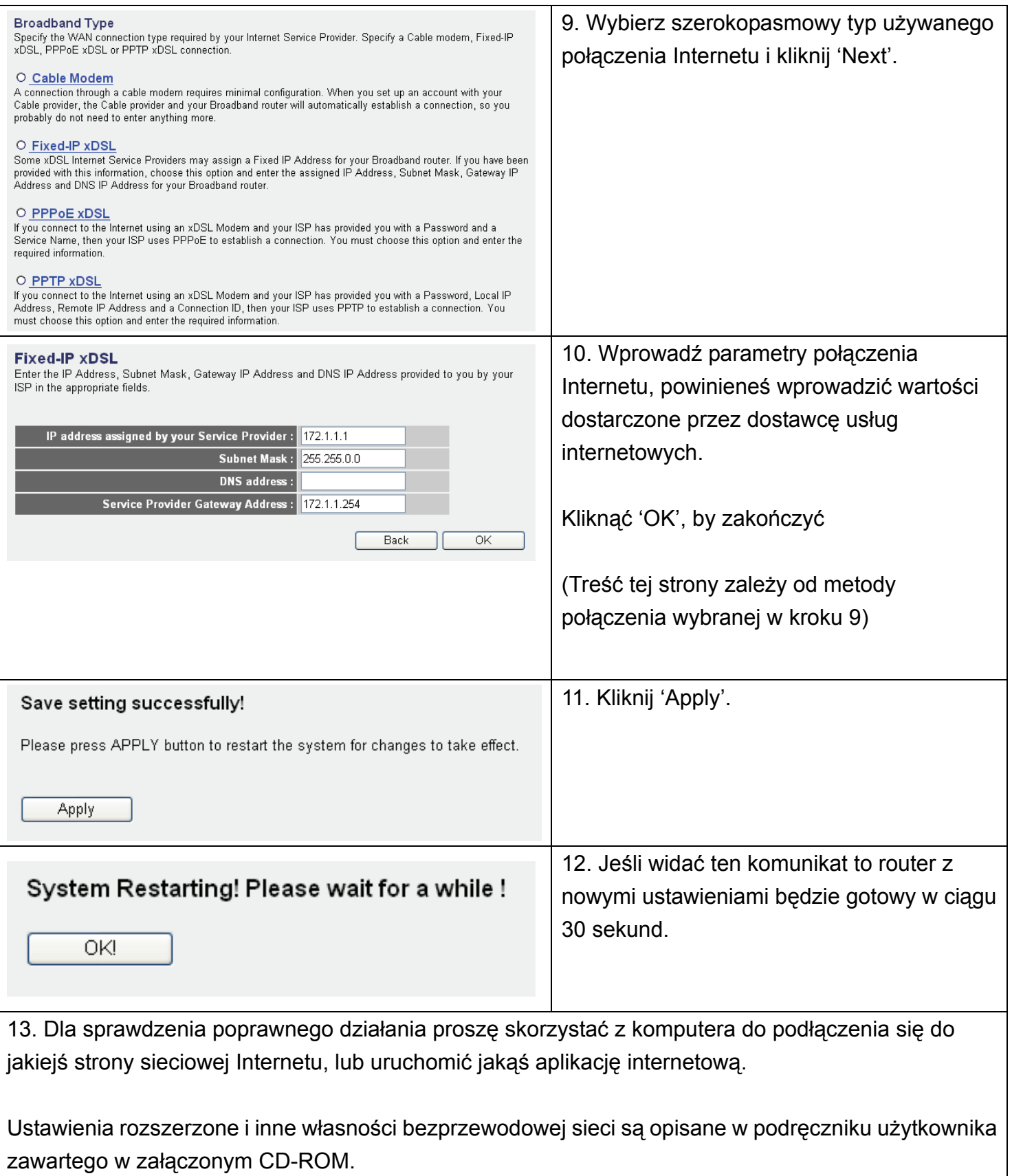

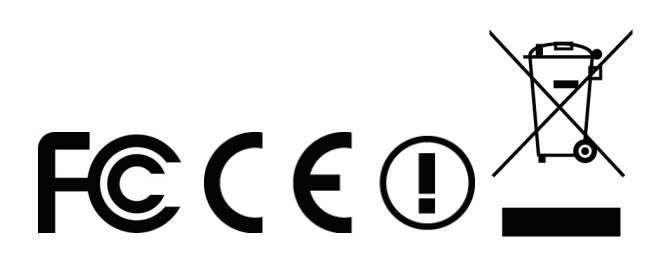